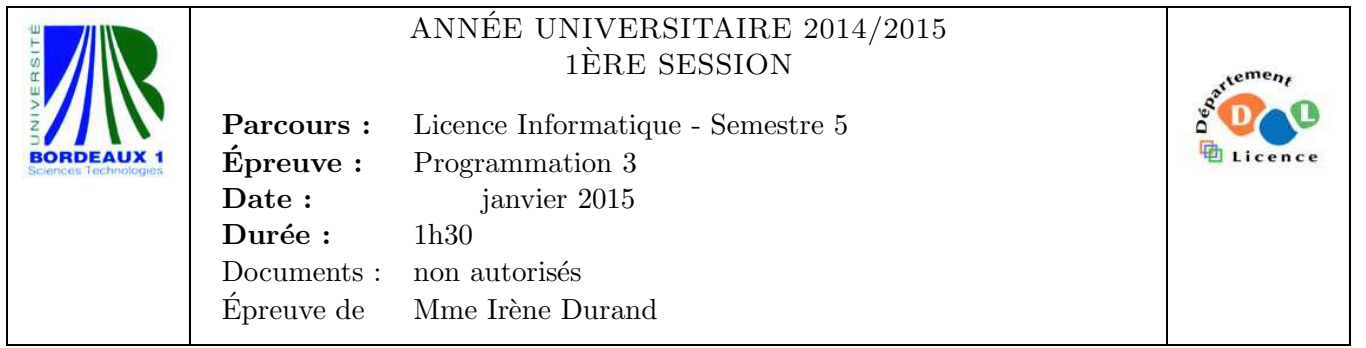

Le barème est donné à titre **indicatif**. Le sujet comporte 2 pages.

```
Evaluer les expressions suivantes : ´
```
- 1. (cons 1 (cons 2 nil))
- 2. (list 1 (list 2 nil))
- 3. (append '(1 2) nil '(3 4))
- 4. (append '(1 2) 3)

## Exercice 2 (3pts)

Exercice 1  $(2pts)$ 

5. Écrire une fonction compte-occ (atom 1) qui compte les occurrences d'un atome atom dans une liste *généralisée*<sup>1</sup> 1. Exemples :

```
CL-USER> (compte-occ 1 '(1 (2 3 1) (1 (3 1) 1)))
5
CL-USER> (compte-occ 3 '(1 (2 3 1) (1 (3 1) 1)))
\mathfrak{D}
```
## Exercice 3 (7pts)

- 6. Définir la fonction compose (f g) qui s'applique à deux fonctions d'une variable et retourne la fonction composée ( $g \circ f$ ), c'est-à-dire la fonction telle que  $\forall x, (g \circ f)(x) =$  $g(f(x)).$
- 7. Écrire une expression qui fait appel à la fonction retournée par un appel à compose et sa valeur de retour.

Soit la fonction compose-n (f n) qui retourne la fonction  $f^n = f \circ \dots \circ f$ . On rappelle que  $f^0$  est la fonction identité.

- 8. Écrire une version récursive de la fonction compose-n  $(f \nvert n)$ .
- 9. Votre fonction est-elle récursive terminale ? Justifiez votre réponse.
- 10. Écrire une version **itérative** de la fonction compose-n  $(f \nvert n)$ .

<sup>1.</sup> Une liste généralisée est une liste pouvant contenir des sous-listes.

## Exercice 4 (8pts)

On dispose d'un vecteur (tableau à une dimension) de taille arbitraire tel que la case i contient la chaîne de caractères correspondant à l'écriture du nombre  $i$  en toutes lettres. À partir de ce vecteur, on souhaite construire une table de hachage permettant de traduire un chiffre écrit en toutes lettres (chaîne de caractères) en sa valeur numérique (entier).

11. Ecrire une fonction make-number-table (vector) qui retourne une telle table. Exemples :

```
CL-USER> *vecteur-nombres*
#("zero" "un" "deux" "trois" "quatre" "cinq" "six" "sept" "huit" "neuf" "dix")
CL-USER> (setf *table-nombres* (make-number-table *vecteur-nombres*))
#<HASH-TABLE :TEST EQUAL :COUNT 11 {1003367E71}>
CL-USER> (gethash "trois" *table-nombres*)
3
T
CL-USER> (gethash "cent" *table-nombres*)
NIL
NIL
```
On dispose d'une table de hachage traduisant des nombres entiers écrits en toutes lettres en leur valeur numérique. On suppose que si la table contient  $n$  nombres, elle contient les nombres de 0 à  $n - 1$ .

12. Écrire une fonction  $vector-from-table$  (table) qui à partir d'une telle table reconstruit le vecteur d'origine. Exemple :

```
CL-USER> (vector-from-table *table-nombres*)
#("zero" "un" "deux" "trois" "quatre" "cinq" "six" "sept" "huit" "neuf" "dix")
```

```
FIN
```